#### LES TRAVAUX PRATIQUES D'ANATOMIE HUMAINE : LE CADAVRE EXQUIS MOINS SURREALISTE QU'IL N'Y PARAÎT !

Atelier 2 : « Méthodes et technologies pour une meilleure synergie » *Journée de l'IFRES, 5 mai 2014* 

*V. Defaweux, P. Schaffer, B. Lecomte, J-F. Van de Poël, D. Verpoorten, A.Carlier, M.Radermecker, P. Bonnet* 

Université de Liège – Faculté de Médecine

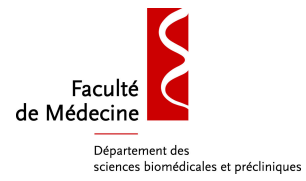

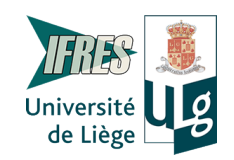

Contexte général : l'anatomie enseigné aux étudiants en médecine

□ BAC1: Introduction à l'anatomie humaine

- $\Box$  BAC2 BAC3:
	- Cours théorique par module : anatomie systémique et topographique
	- Travaux pratiques multidisciplinaires :

ANATOMIE (50%) – HISTOLOGIE (50%)

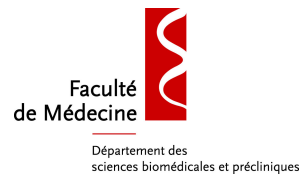

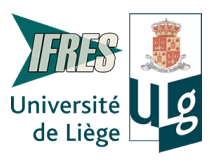

# Contexte général en évolution

- Evolution de la profession médicale intégrant couramment l'imagerie médicale
- Réforme de l'enseignement dans les études de médecine
	- Augmentation significative du nombre d'étudiants, passage de 100 à 300 étudiants en BAC2 en 4 ans
	- **Disponibilité limitée de cadavres**
- => Nécessité d'adapter les méthodes d'enseignement et l'évaluation finale.

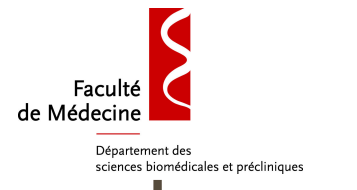

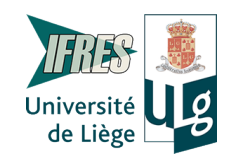

### sciences biomedicales et préclinaiques

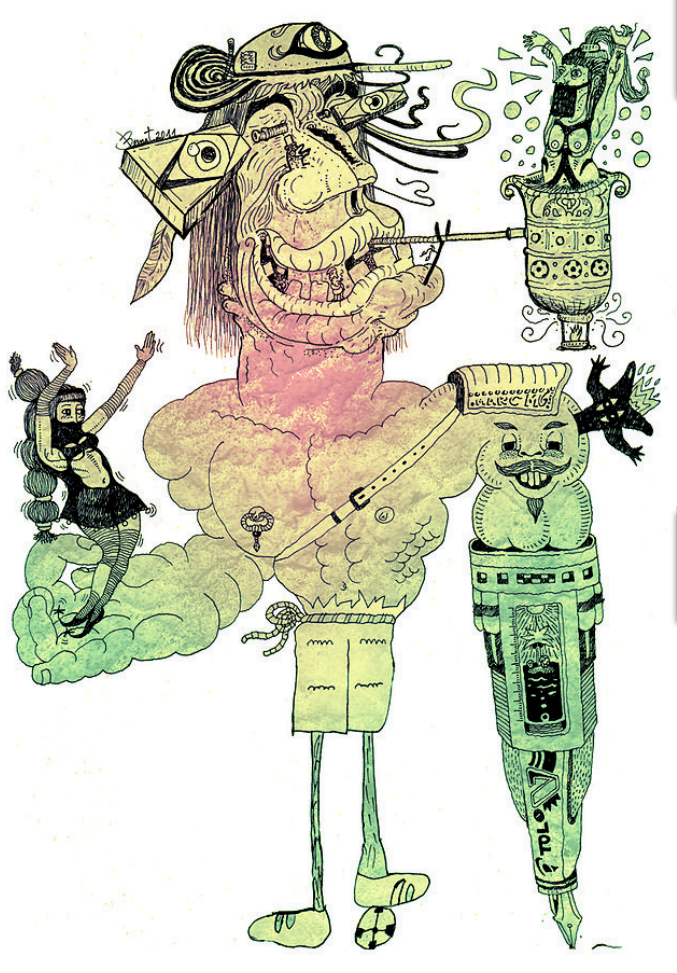

#### Version des surréalistes du 20ième siècle

Jeu collectif qui consiste à faire composer une phrase ou un dessin par plusieurs personnes SANS COLLABORATION.

Le cadavre exquis boira le vin nouveau

#### Notre version moins surréaliste :

Jeu collectif qui consiste à faire composer un objectif de TP d'anatomie par plusieurs ressources (cadavres et matériel multimédias) DANS UN ESPRIT COLLABORATIF.

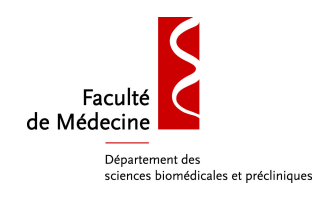

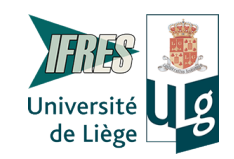

# Dispositif d'apprentissage

 *Objectif: entrainement à la reconnaissance et à l'identification de structures anatomiques*

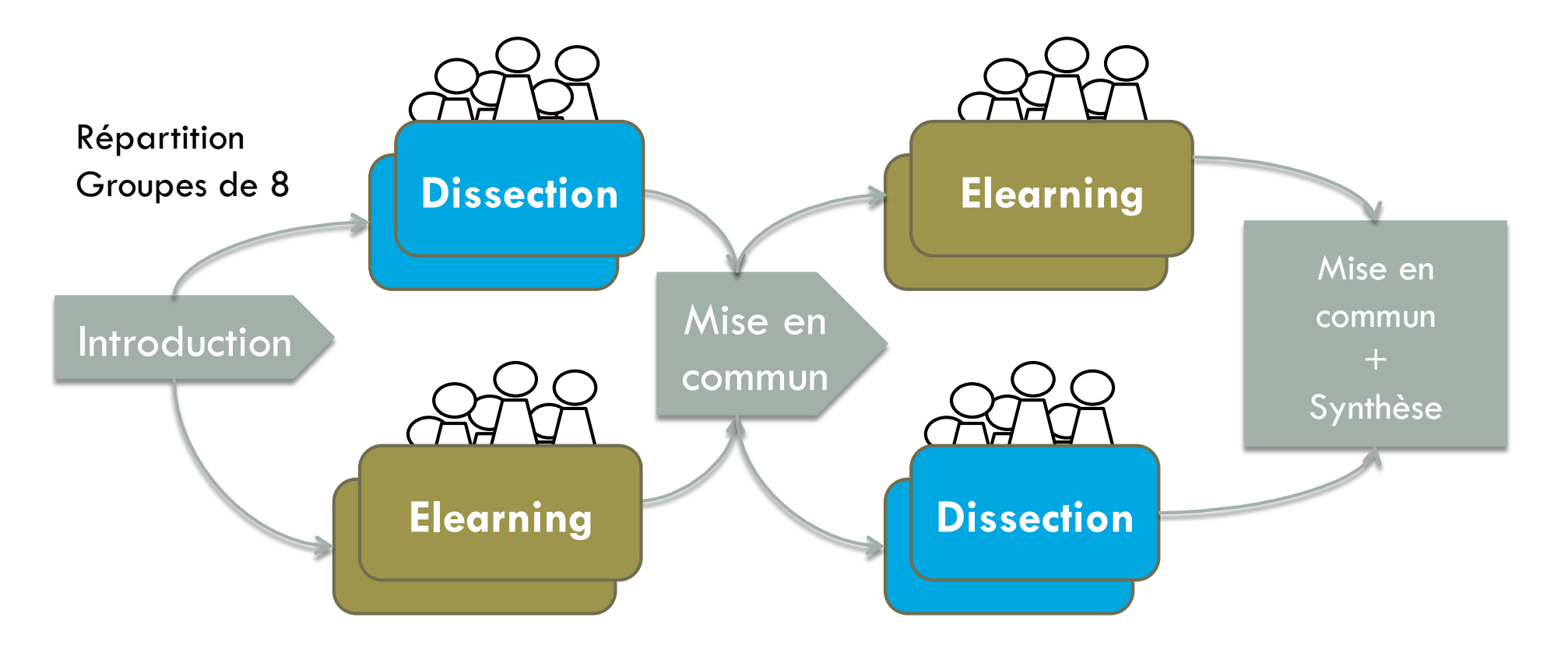

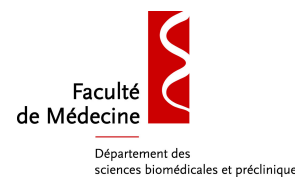

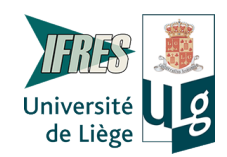

## Desirement des en préclimiques Organisation du dispositif

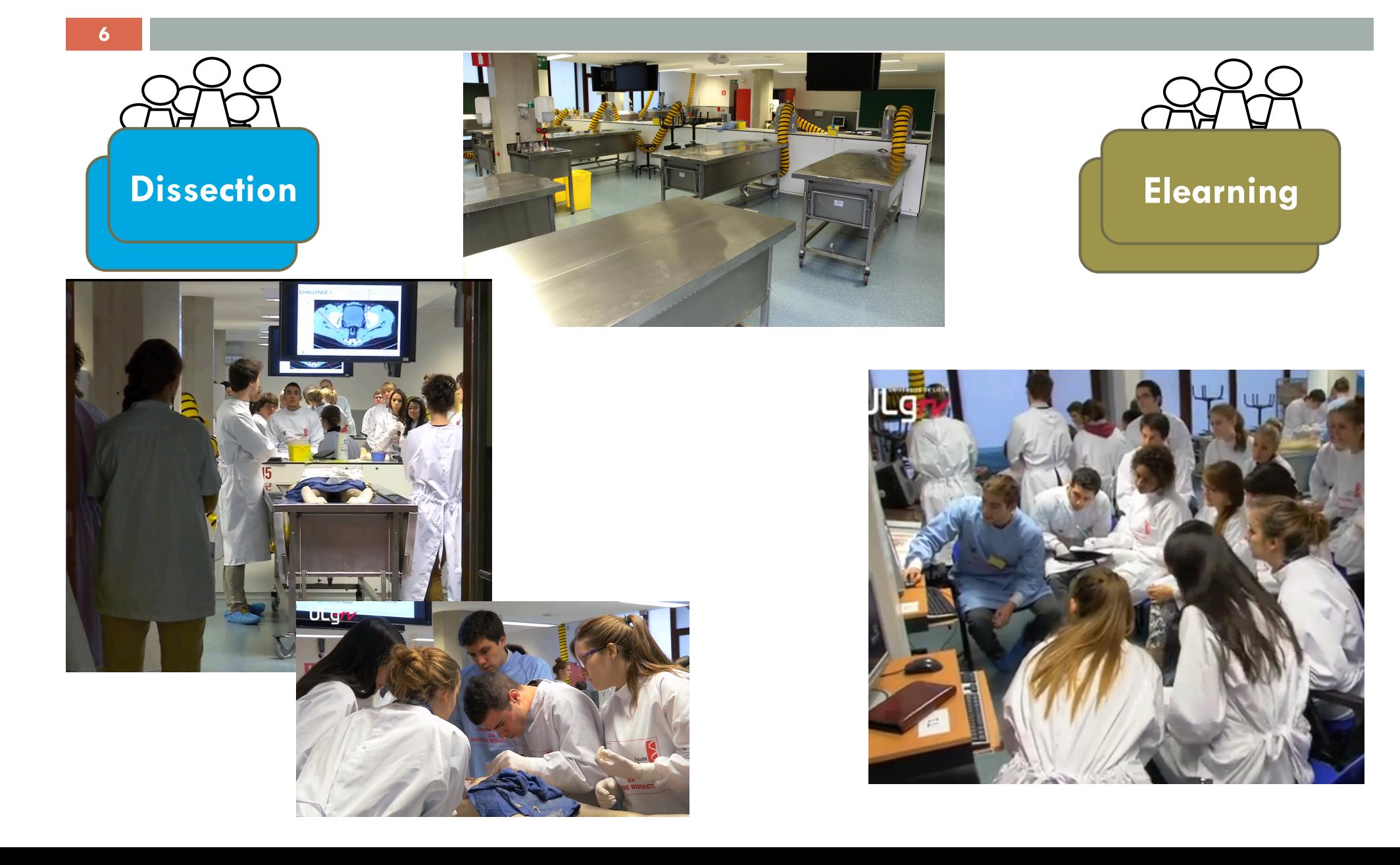

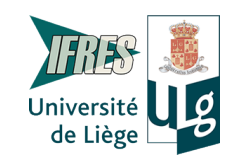

# Organisation du dispositif

#### **Dissection Dissection**

**7** 

Faculté de Médecine

Département des

sciences biomédicales et précliniques

Identification et mise en évidence des structures anatomiques :

- des limites du triangle antérieur du cou
- des triangles musculaires
- du triangle carotidien
- des régions sous-mandibulaire et submentale
- des artères carotides externe et interne
- de l'anse cervicale
- du sinus carotidien
- du glomus carotidien
- de la veine jugulaire interne
- du nerf grand hypoglosse (XII)
- du nerf vague (X)
- du ganglion cervical supérieur

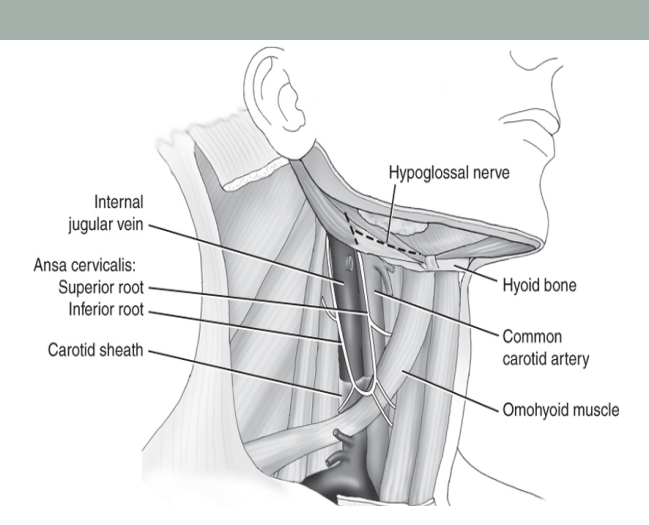

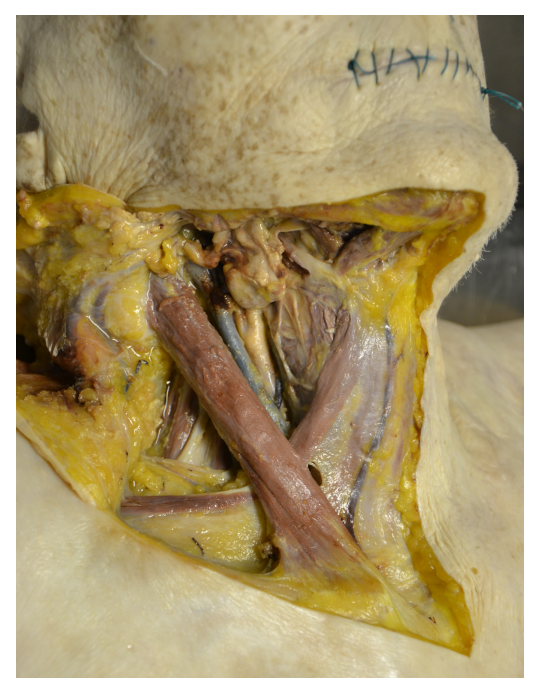

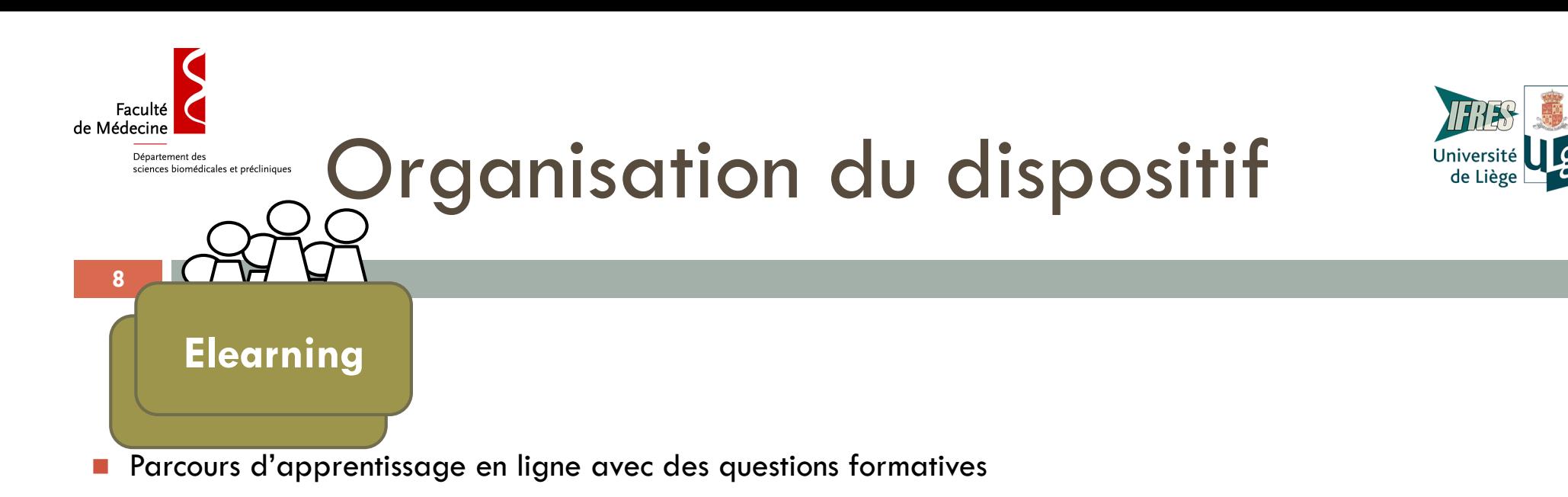

- **Ressources variées :** 
	-

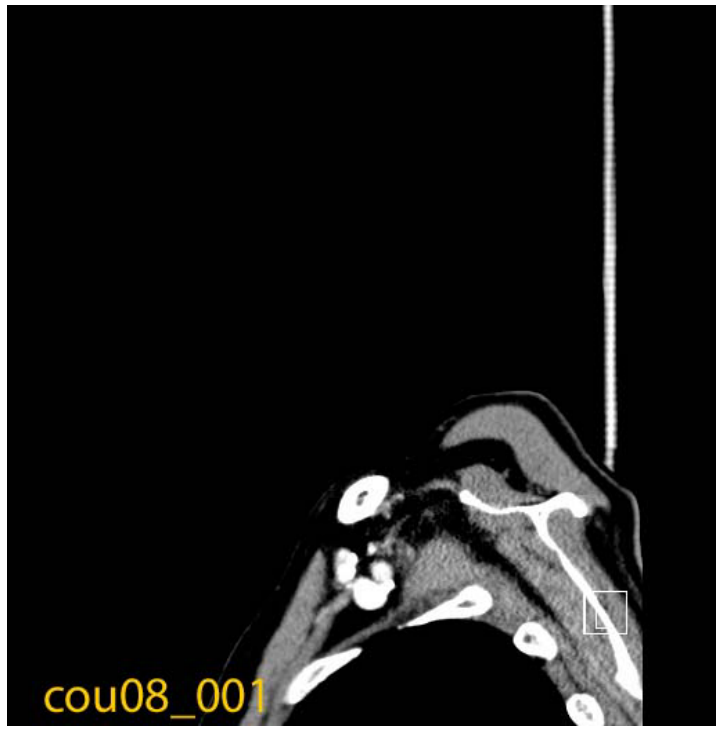

Scanner et IRM **Scanner et IRM Vidéos de dissection** 

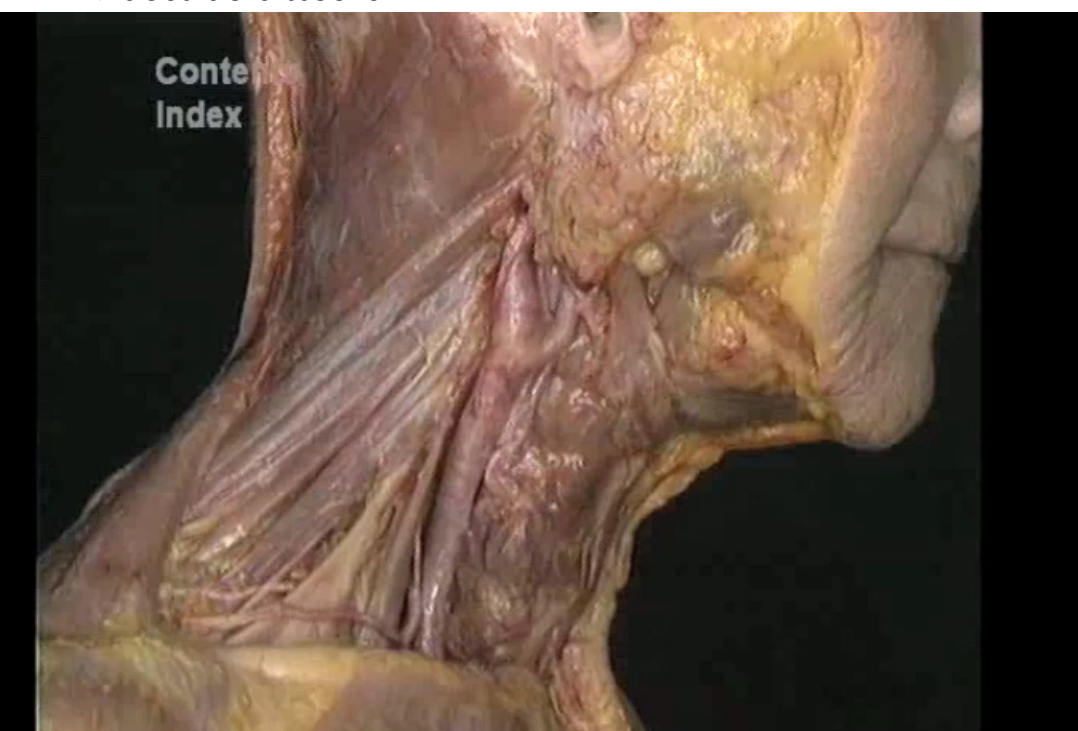

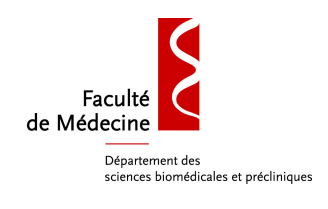

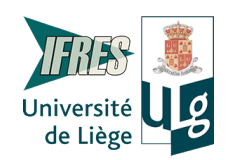

# Organisation du dispositif

- **Parcours d'apprentissage en ligne avec des questions formatives**
- **Ressources variées:** 
	- **Bocaux digitalisés**

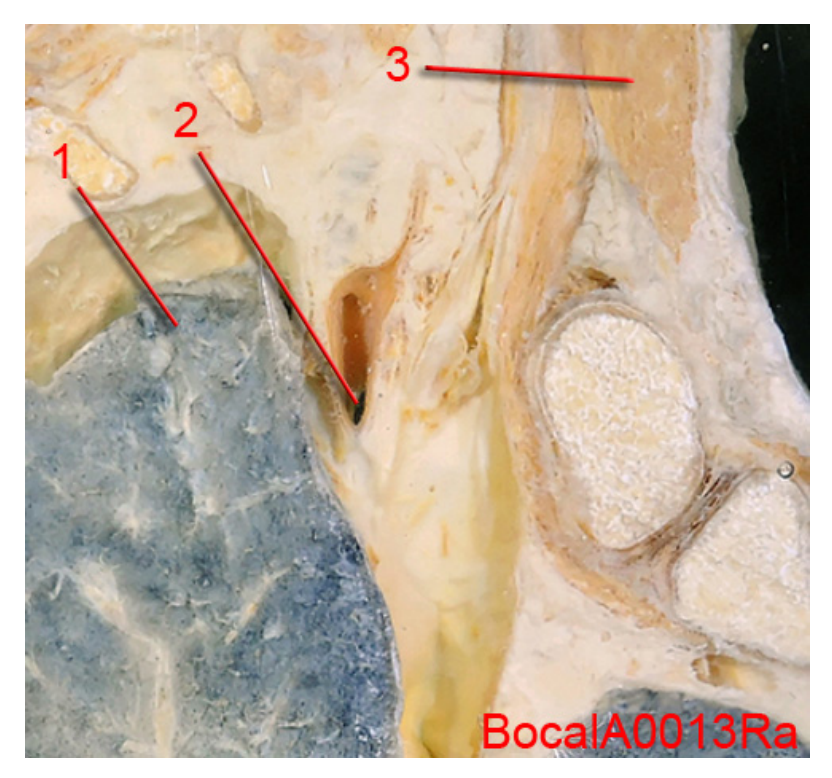

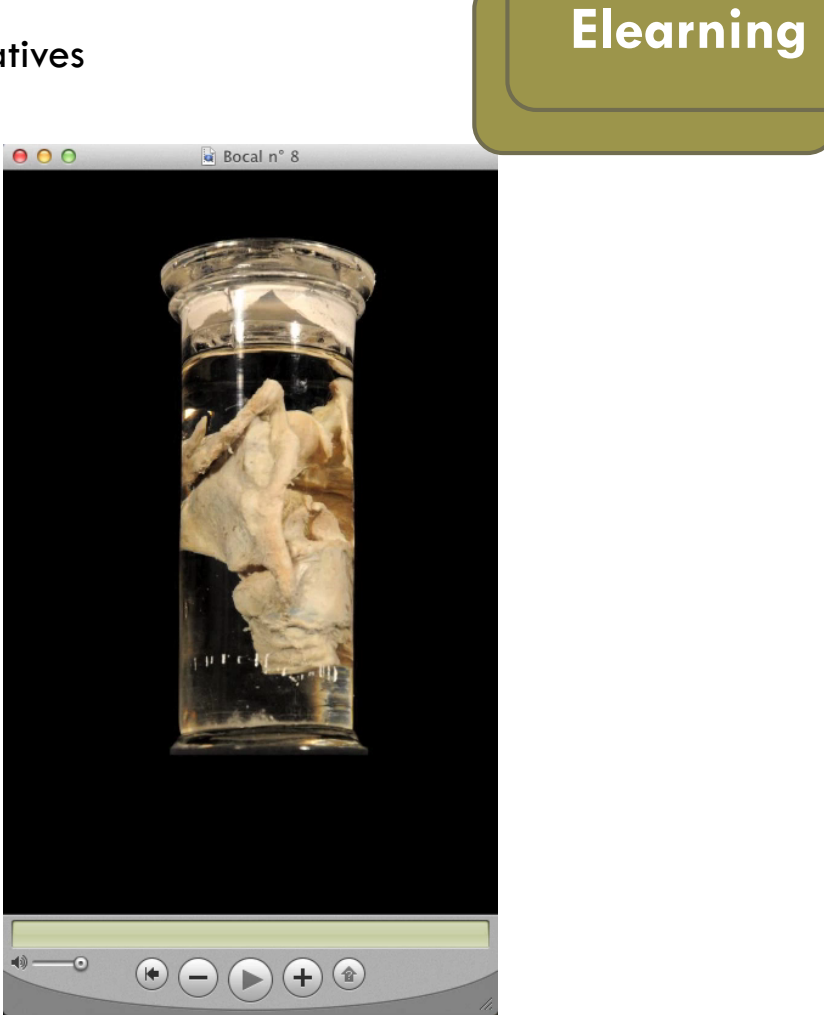

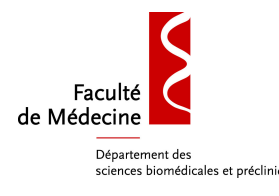

## Drganisation du dispositif

**10** 

- **Parcours d'apprentissage en ligne avec des questions formatives**
- **Ressources variées :** 
	- Sections transversales

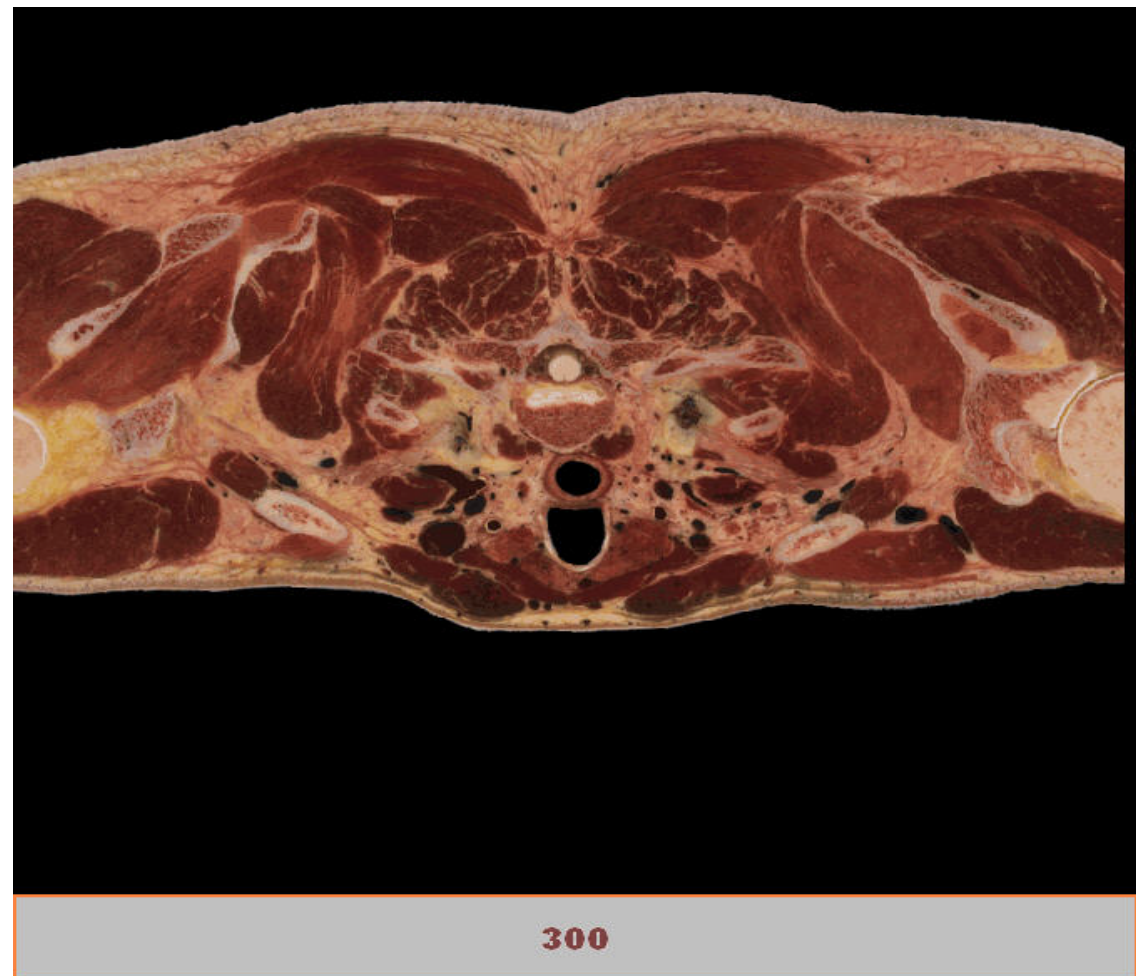

**Dissection** 

**Elearning** 

Université<br>Cliège

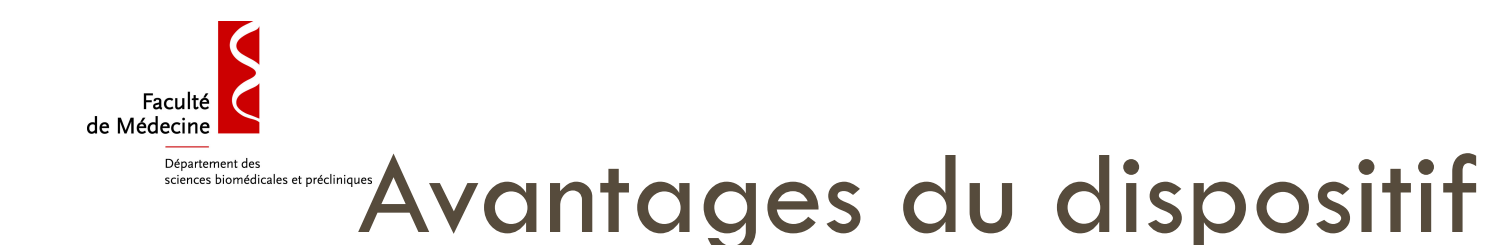

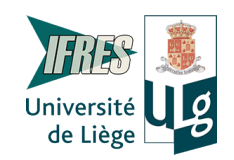

- □ Le prolongement des travaux de dissection par des activités variées permettent de stabiliser les apprentissages
- □ Les activités permettent d'exposer les étudiants à l'imagerie médicale

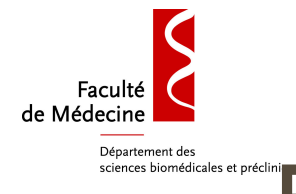

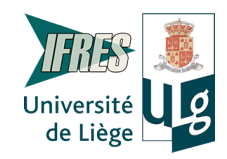

#### Evaluation certificative finale (examen final)

 **Cohérence** entre les méthodes d'enseignement en laboratoire et l'évaluation finale (alignement pédagogique)

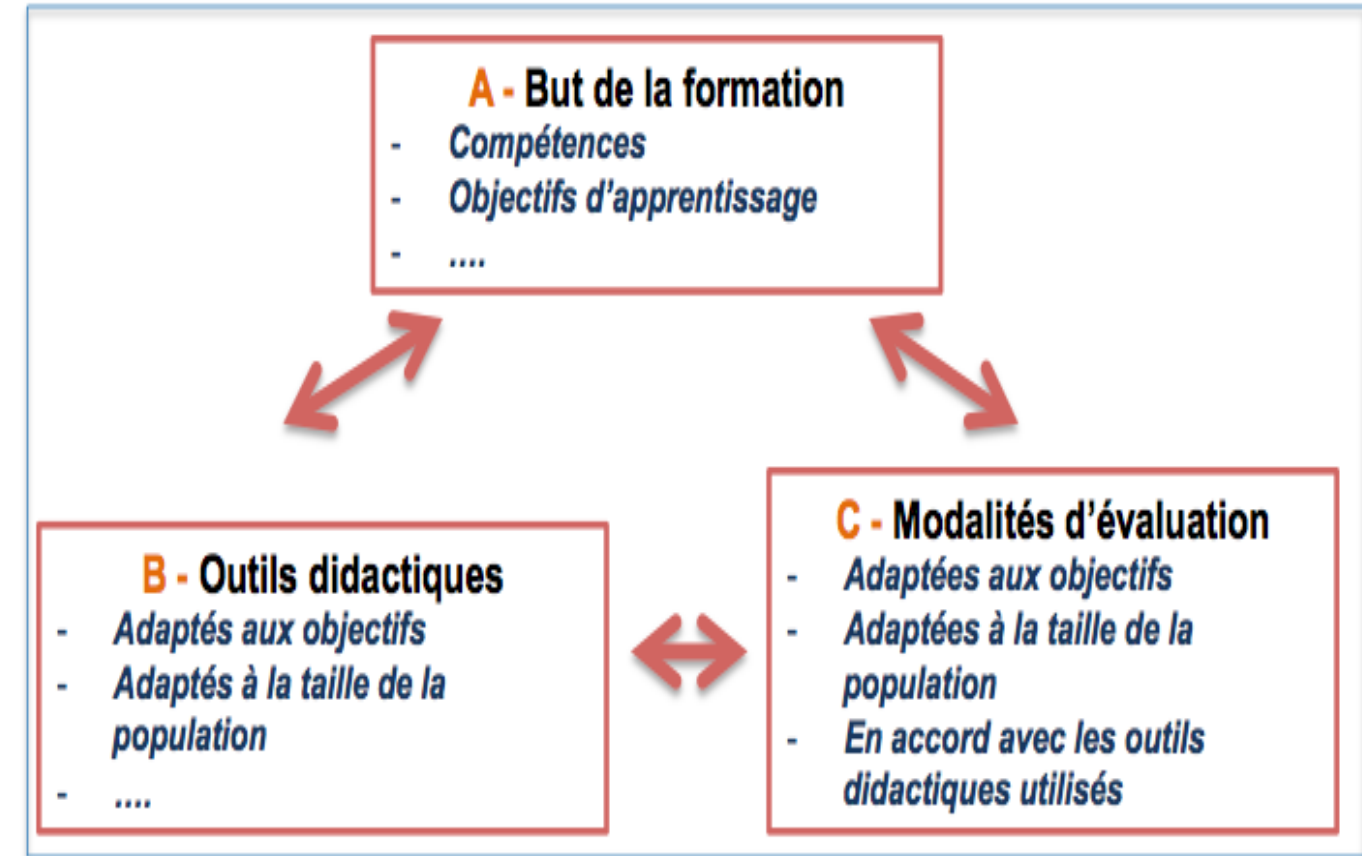

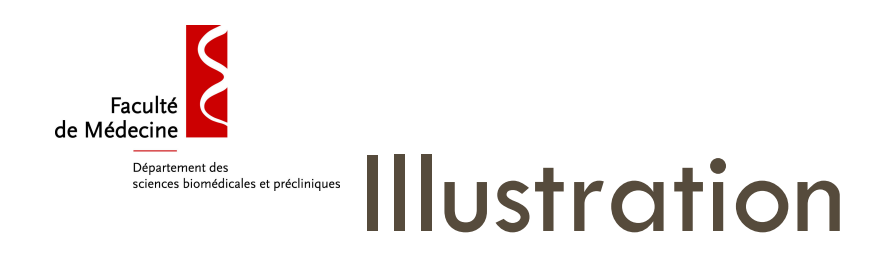

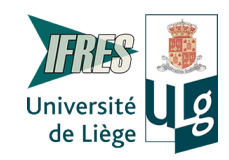

Sur l'image : identifie les zones 3, 5, 2 et retranscris le code correspondant dans la case

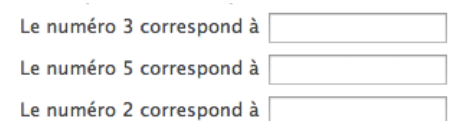

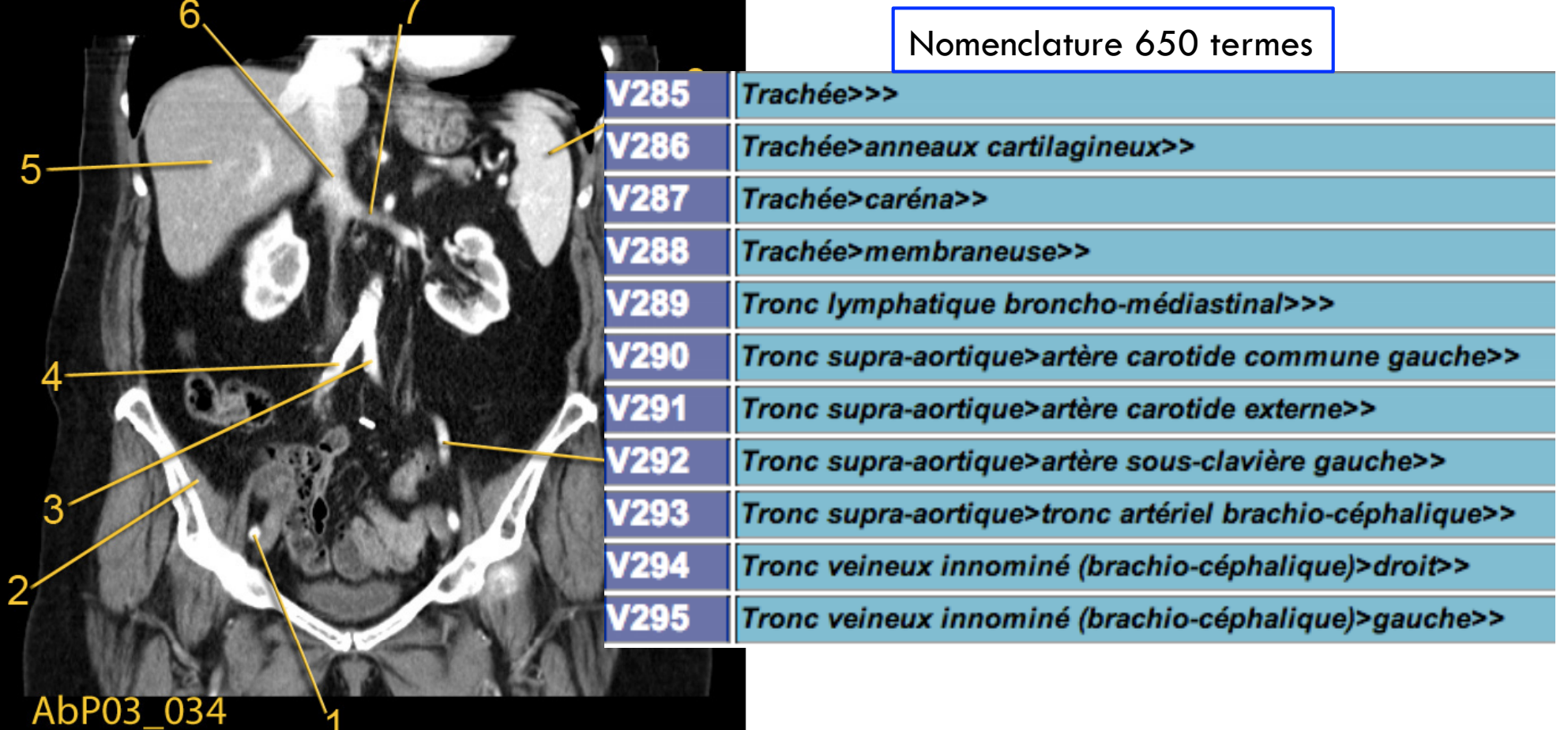

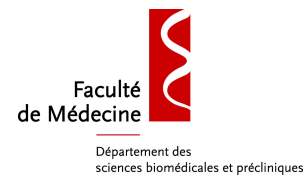

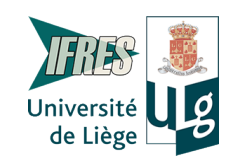

## Beatement des anpréciment des **Situations** en salle d'exament des

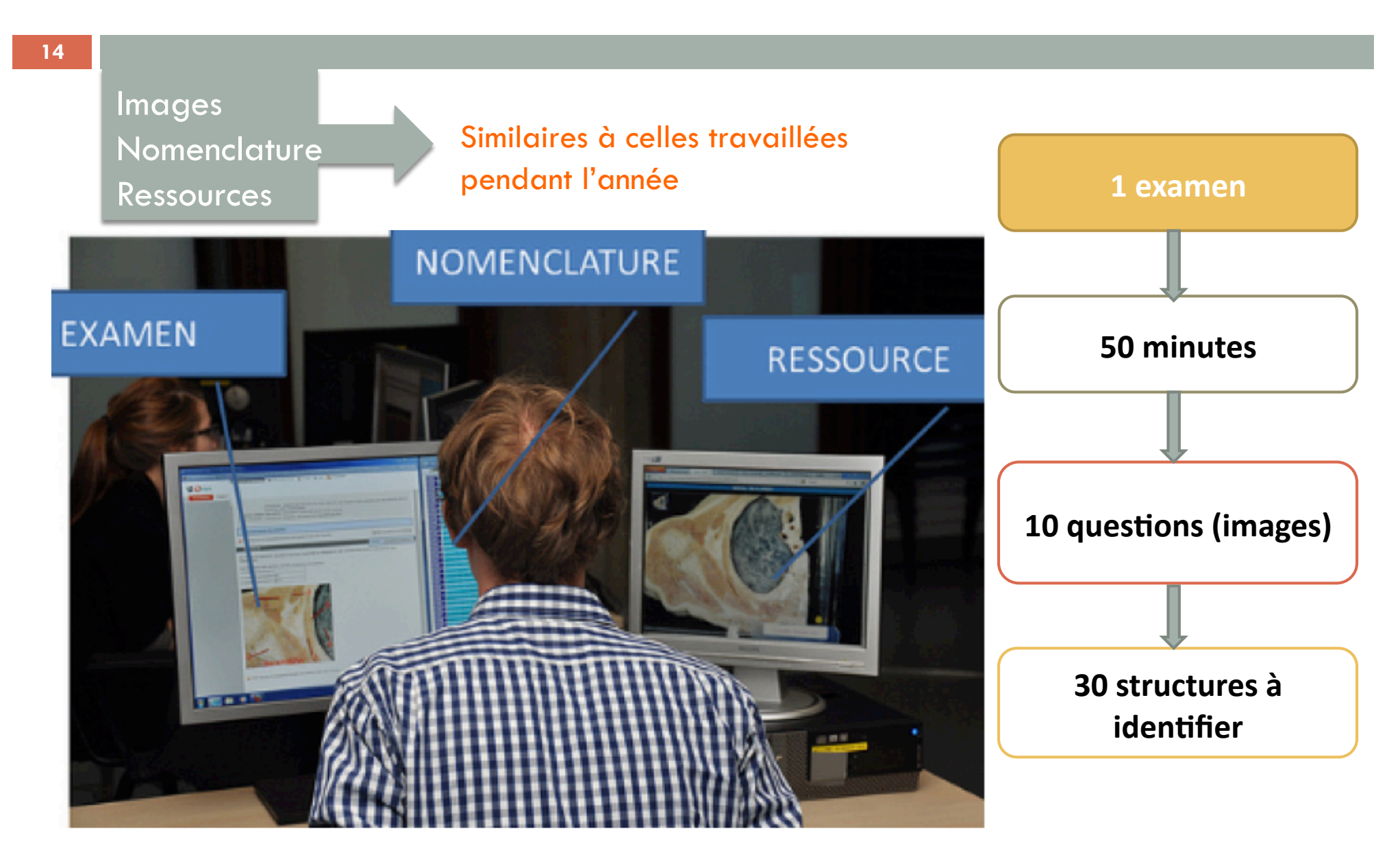

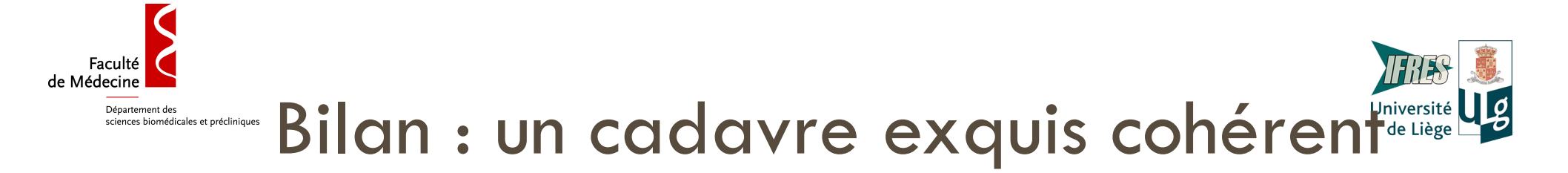

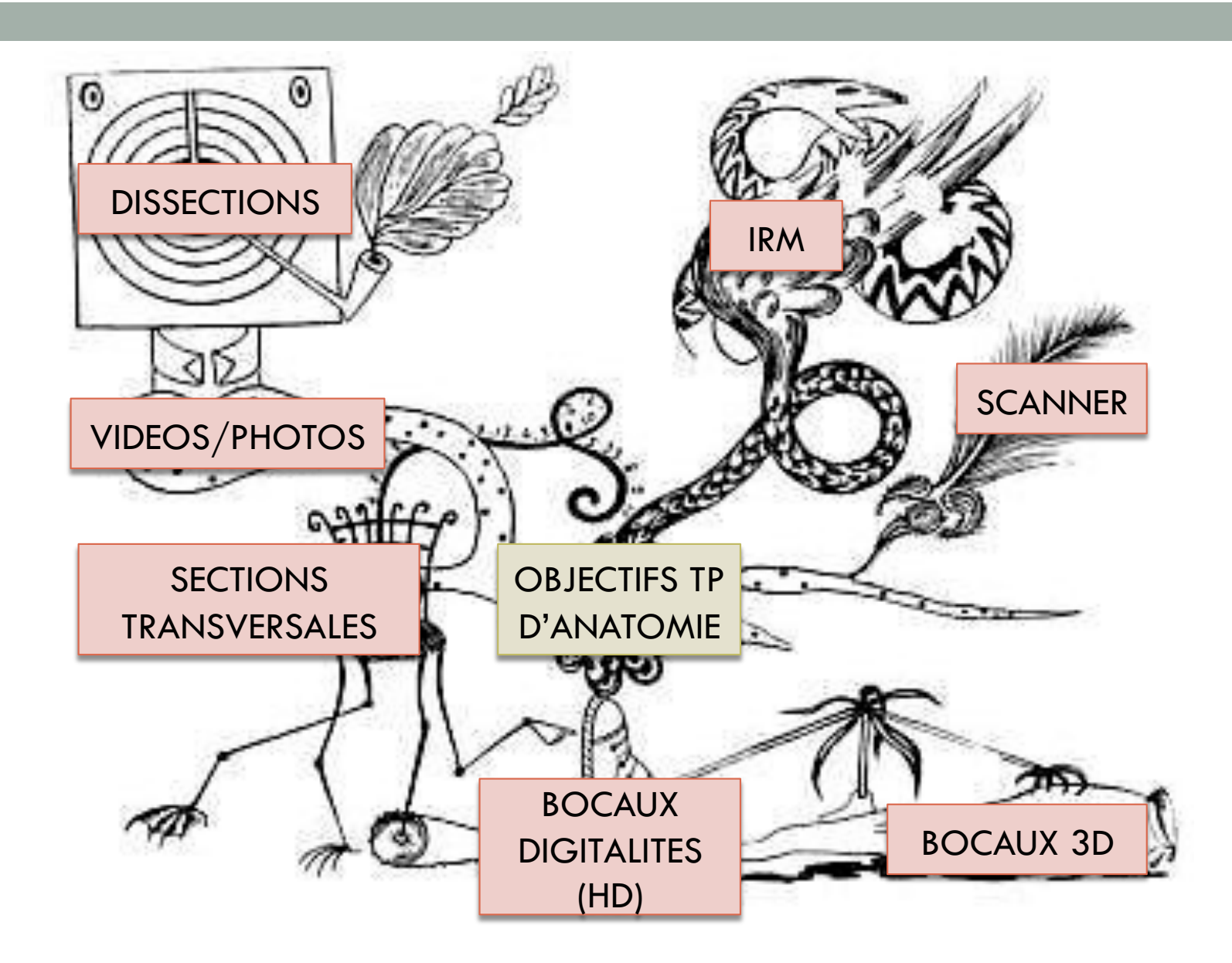

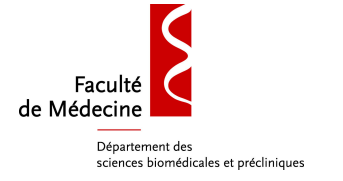

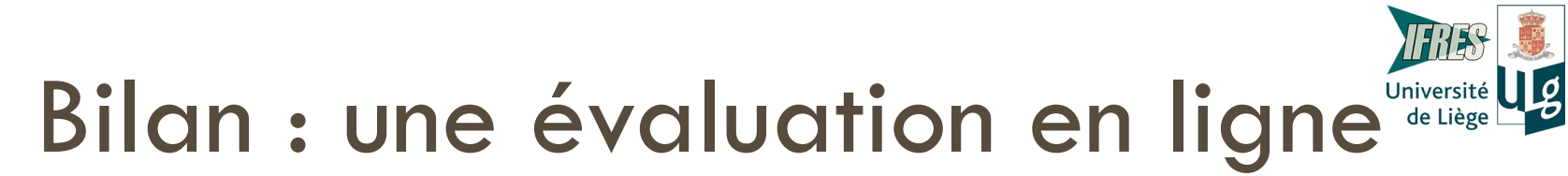

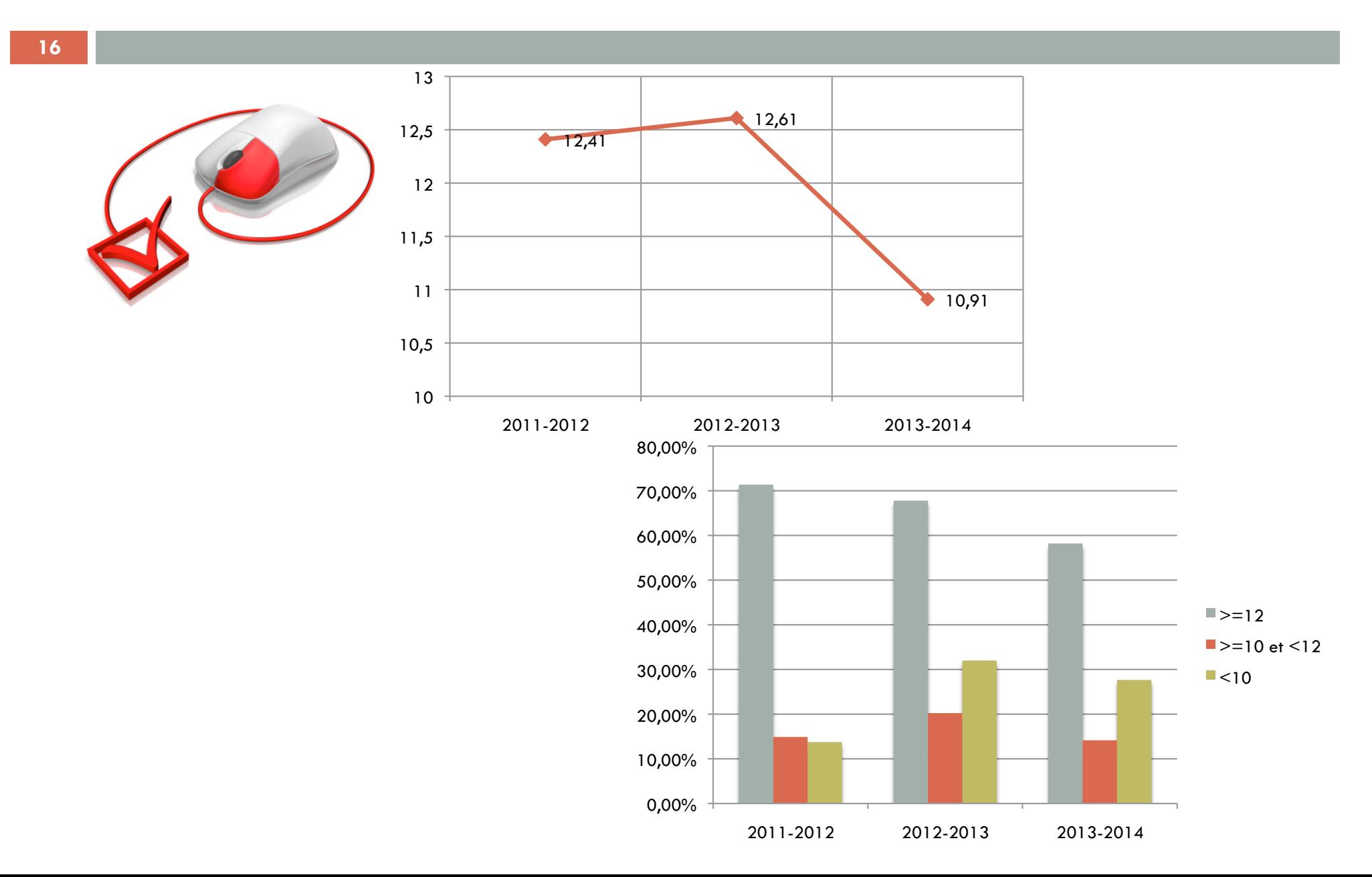

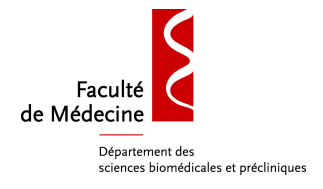

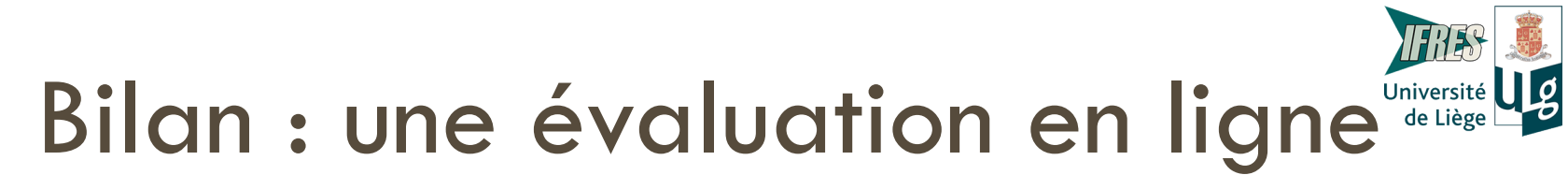

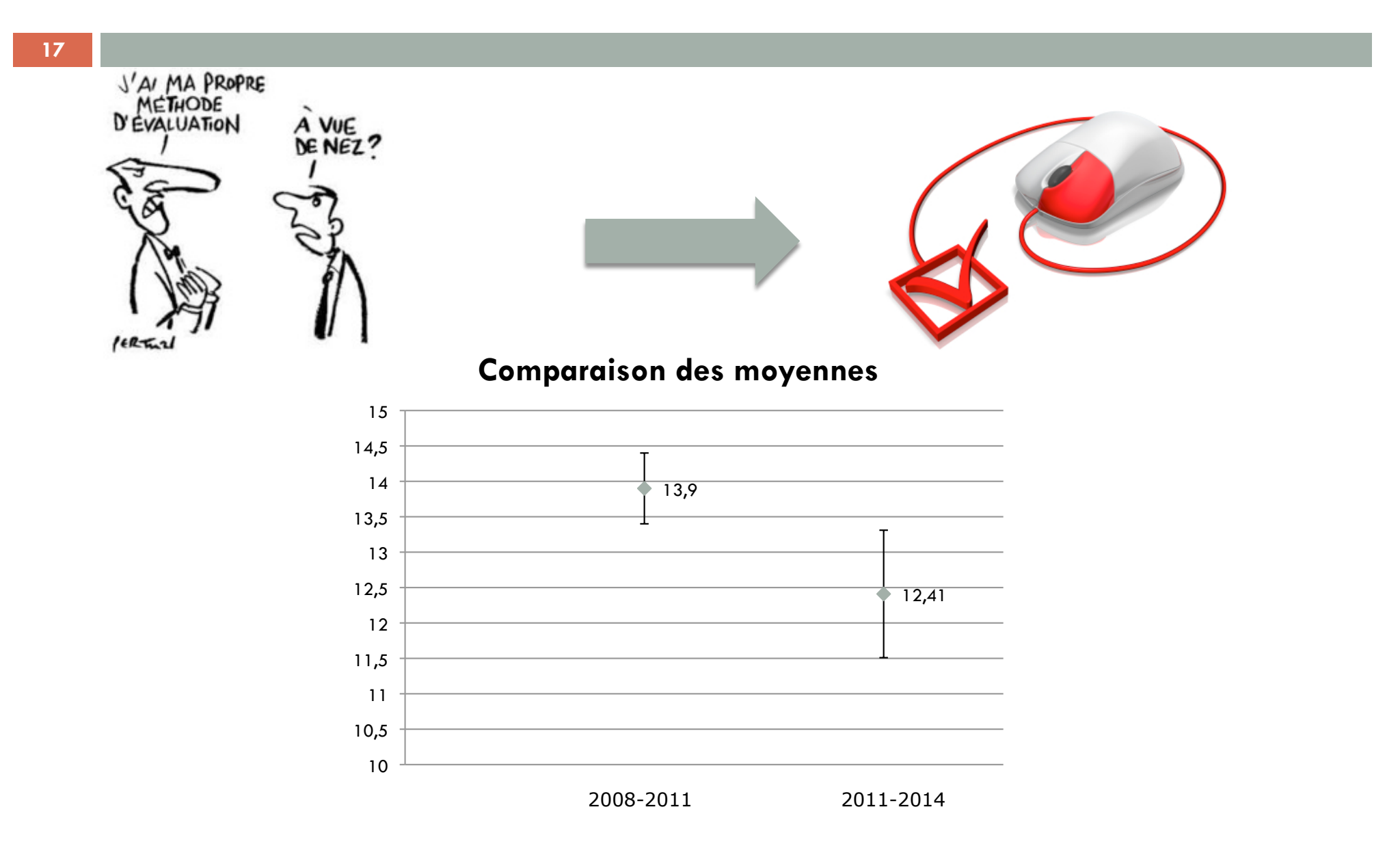

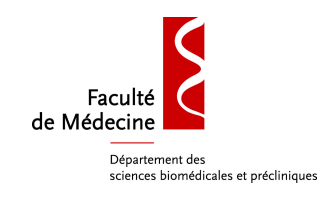

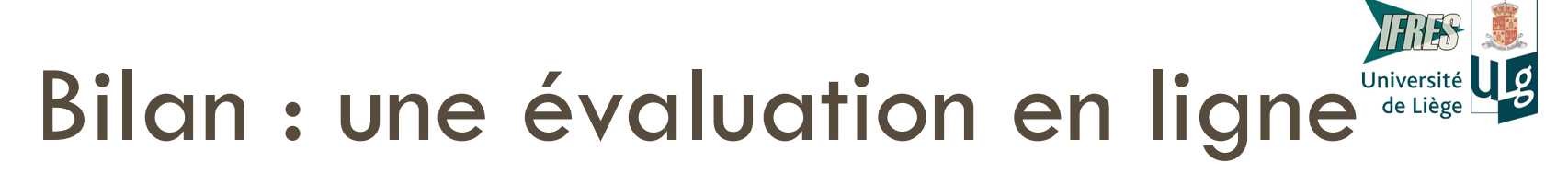

- **18**
- De la pièce unique aux multi-ressources travaillées en TP
- Qualité d'évaluation
	- **Multiplicité**
	- Couverture
	- Classification
	- Imagerie
- Premier examen en juin 2012. Actuellement les 9ièmes et 10ièmes sessions vont être organisées pour les Bac2 et Bac3. A raison de 10 jours par session
- □ Près de 1200 étudiants évalués depuis juin 2012

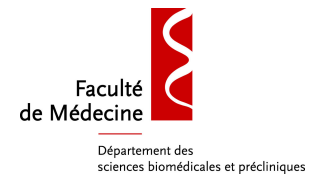

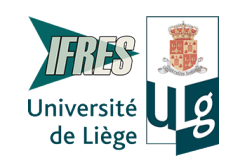

### Feedback des étudiants

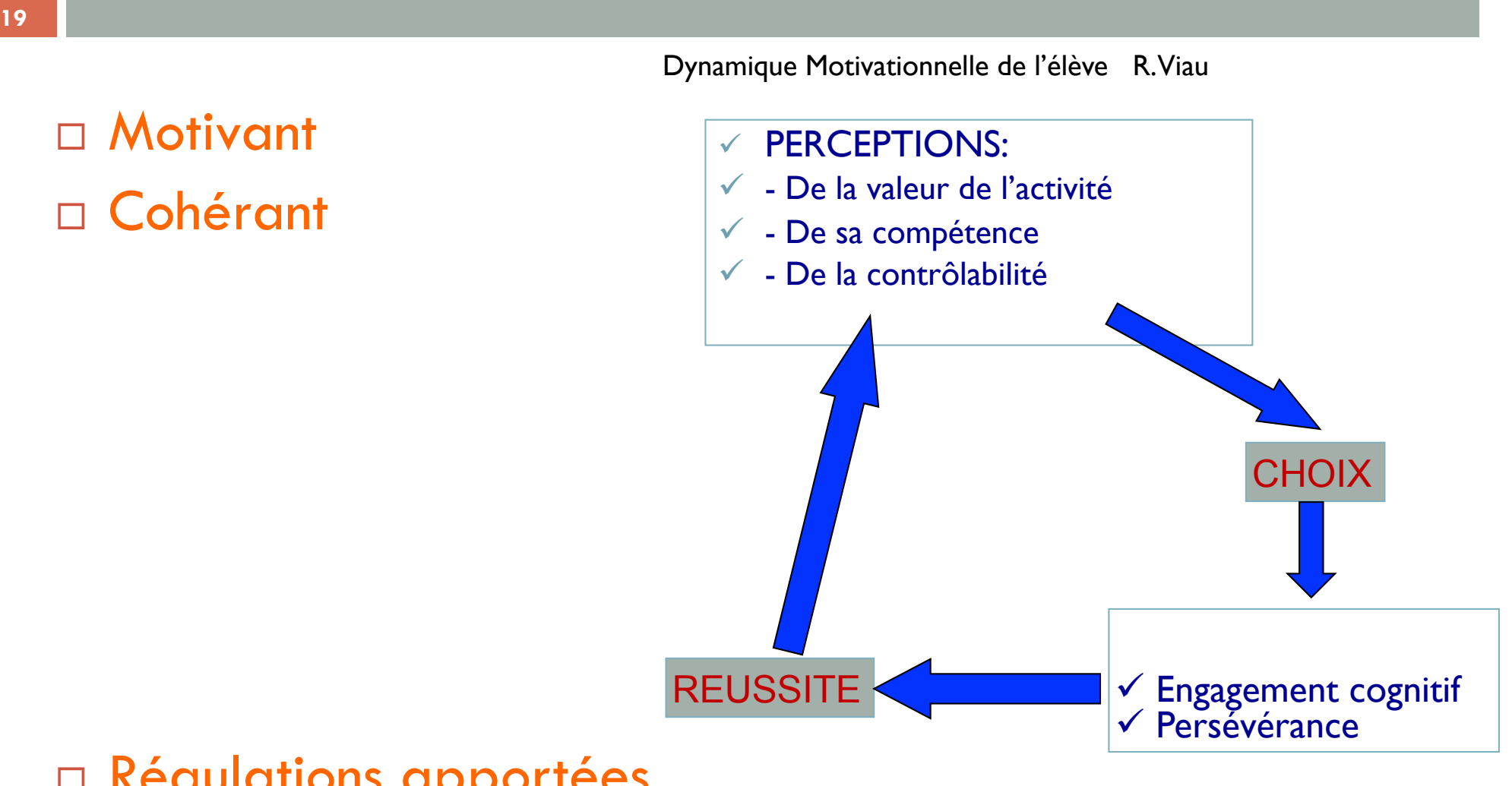

Régulations apportées

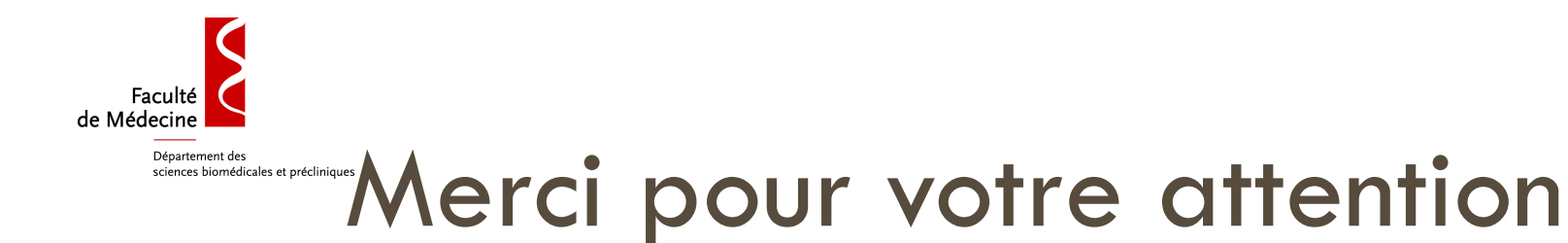

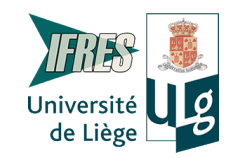

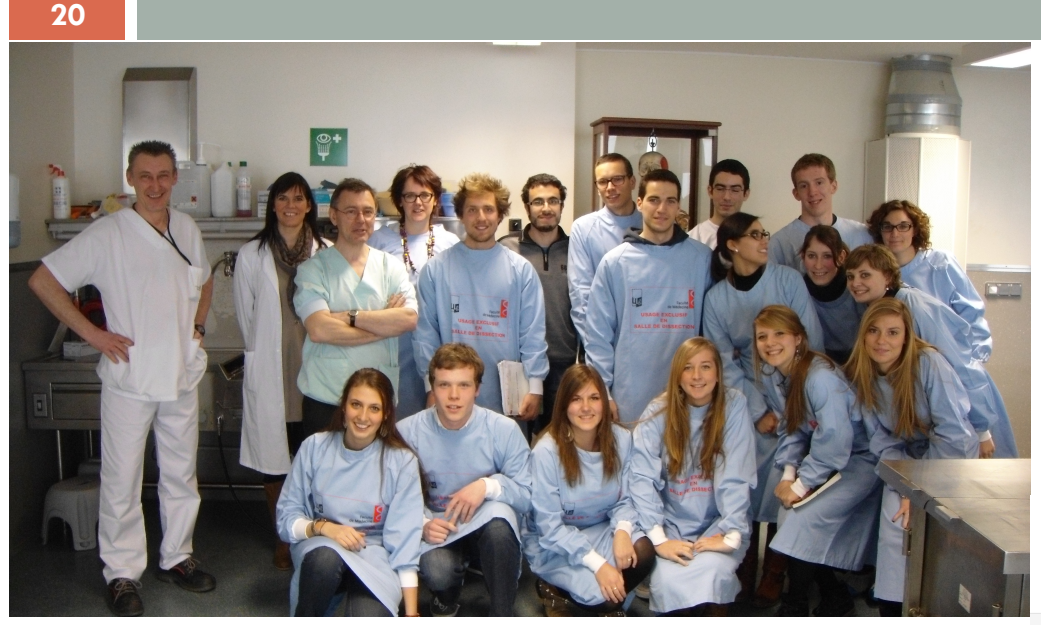

Service d'Anatomie Humaine Professeur Bonnet

#### www.dondecorps.be

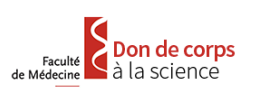

Université

eCampus : votre partenaire eLearning à l'ULg

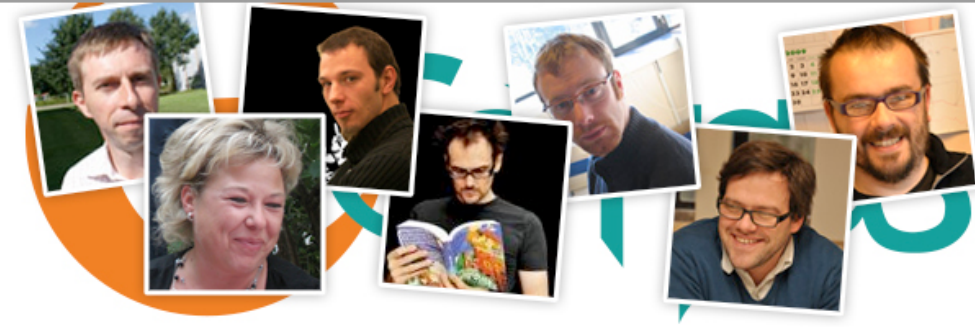

Cellule eCampus

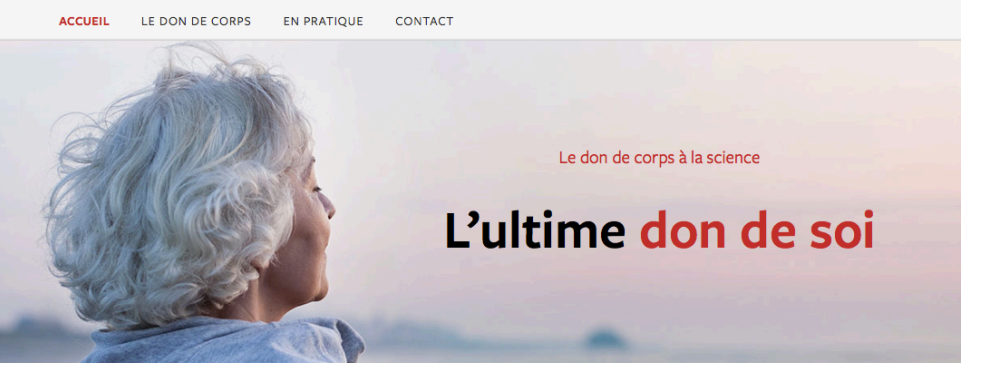

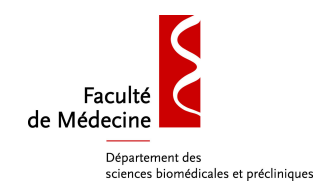

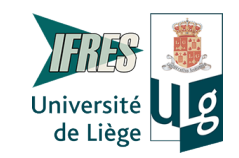

### aléatoire des étudiants

Sélection des questions et tri

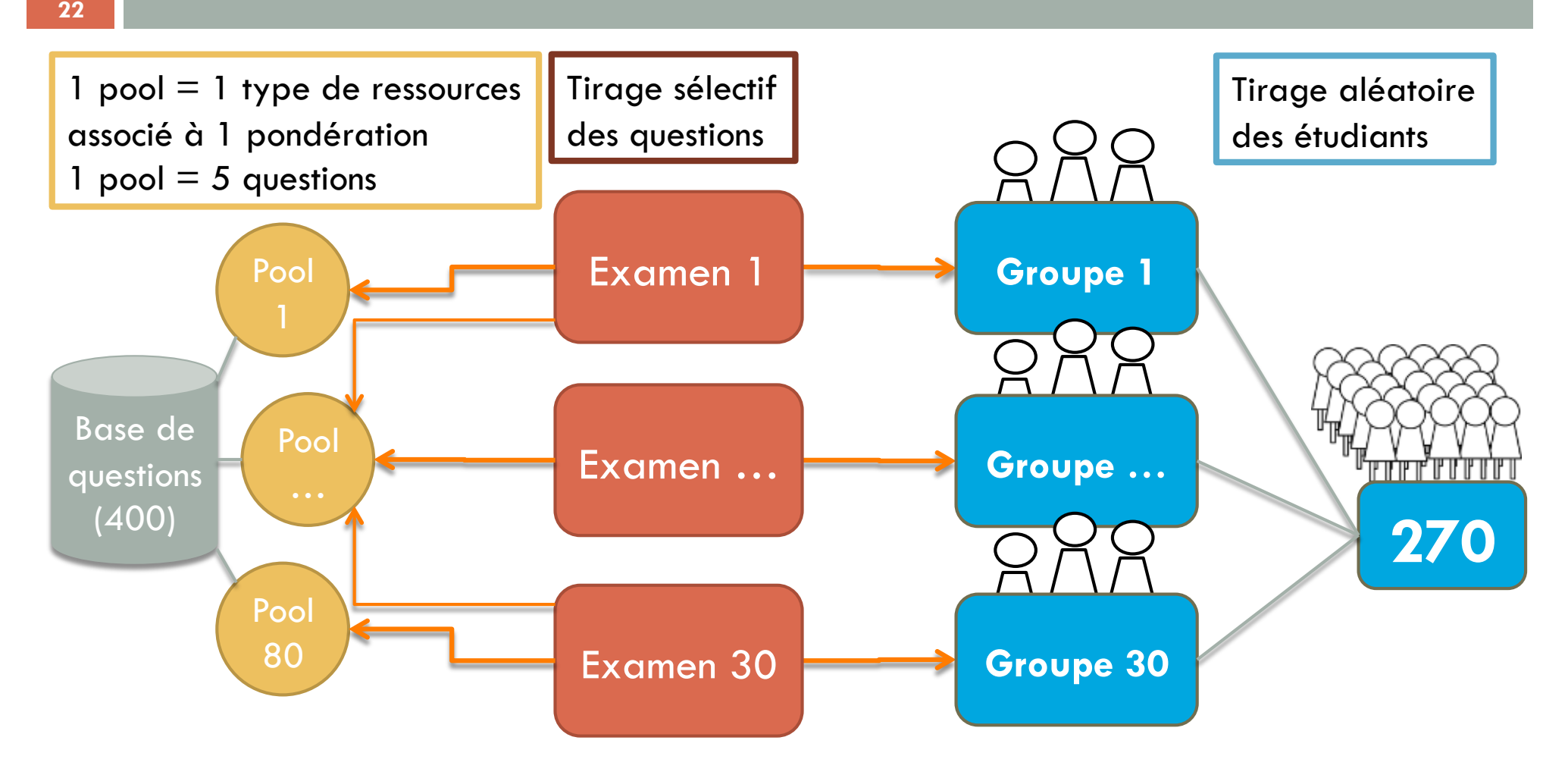

### Aspects techniques - 1 Scanner / IRM

- Récupération des images DICOM
	- Utilisation du logiciel OSIRIS
	- Anonymisation des images
	- Exportation des images (dossier de fichiers .jpeg)
- Préparation de la « ressource vidéo »
	- Via Photoshop
		- Les fichiers images sont renommés (numérotation)
		- · Incorporation du nom du fichier au sein de l'image
		- Choix des images utilisées comme support aux questions
		- **·** Incorporation des flèches sur ces images sélectionnées
	- Via QT7 pro
		- Création d'un fichier .mov avec les images renommées/numérotées
		- Voyage au sein de la série de coupes via le curseur du QT player

Aspects techniques  $-2$  Photos de dissection / bocal

- Réalisation d'une photos numérique HD
	- Via Photoshop
		- Exportation de la photo via l'outil zoomify
			- Création d'un interface de navigation au sein de la photo
			- Fragmentation de la photos
			- Création d'une page html
		- Choix d'une ou des parties de la photo comme support d'évaluation
		- Incorporation des flèches au sein de la portion de photo choisie

#### Aspects techniques – 3 Bocaux (3D)

- Création d'une ressource QTVR (Outline A.Hamblenne)
	- Prises de vue multiples du bocal
		- De 15° en 15° dans un plan
		- Par plans successifs de 15° en 15°
	- Détourage de chaque image
	- Constitution d'une séquence QTVR manipulable
		- Zoom  $+/-$
		- Rotation / bascule
- Extraction d'images supports pour l'évaluation

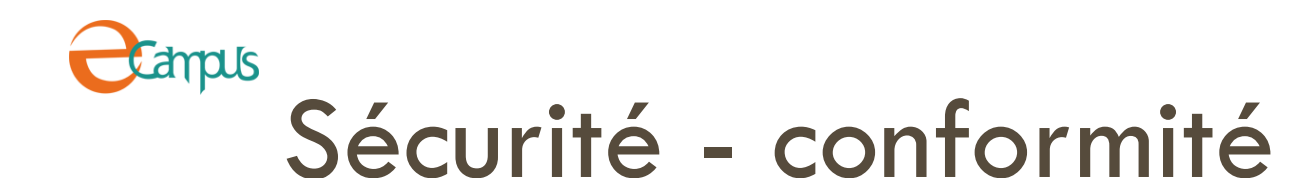

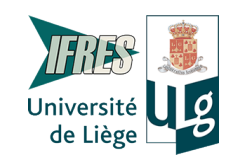

- □ 15 ordinateurs dans une salle réservée et sécurisée
- Examens délivrés par le LMS Blackboard
	- **□ Scénario :** 
		- **1** étudiant par poste
		- Identifiant et mot de passe pour chaque étudiant et activé pendant la durée de l'examen
		- **1** mot de passe pour chaque examen modifié tous les jours et inconnu des étudiants
		- **Enregistrement automatique des réponses**
		- **Archivage automatique des questions**